# <span id="page-0-0"></span>Sequence: Simple and efficient iterators

#### Simon Cruanes

July 8th, 2014

Simon Cruanes **[Sequence](#page-17-0)** Sequence July 8th, 2014 1 / 18

4 D F

 $200$ 

PhD student in [Deducteam](https://www.rocq.inria.fr/deducteam/) Topic: Automated Theorem Proving

- In a nutshell: try to solve the unsolvable (Gödel, etc.)
- Symbolic computations
- Lots of data structures and algorithms

 $\Omega$ 

- abstraction over iteration (enumerating values)
- **•** present in many languages
- $\bullet$  Java, C++, python, rust, C#, lua, etc.
- $\bullet$  sometimes *built-in* syntax (python, java,...)
- OCaml: fold/iter higher-order functions more common

# Still, would be useful in OCaml

- Conversion between containers:  $n^2$  functions to write  $\rightarrow$  in practice, at best to\_list and of\_list
- Missing functions (Queue.mem, Array.for\_all, etc.)
- flat\_map:  $(2a \rightarrow 2b)$  +  $\rightarrow$   $2a$  t ->  $2b$  t inefficient on most containers
- combinators (map, etc.): eager, build intermediate structures

#### **Solution**

- $\rightarrow$  we define a type 'a Sequence.t
	- lazy (possibly infinite)
	- no intermediate structure
	- efficient

 $\Omega$ 

OCaml's for loop is limited. Instead:

```
# Sequence.(1 - -10 \ 000 \ 000 |> fold (+) 0);;
-: int = 500000050000000
# let p x = x mod 5 = 0 in
  Sequence .(1 -- 5 _000
    | > filter p
    | > map (fun x-> x*x)
    | > fold (+) 0
  );;
- : int = 8345837500
```
 $QQ$ 

### One recursive function to write them all

```
type term = Var of string
            | App of term * term
            | Lambda of term ;;
let subterms : term -> term sequence = ...
Now we can define many other functions easily!
# let vars t =
    S . filter_map
          (function \text{Var } s \rightarrow Some \text{S} \mid -> None)(subterms t);
val vars : term \rightarrow string sequence = \langlefun>
# let size t = Sequence.length (subterms t) ;;
val size : term \rightarrow int = \langlefun>
# let vars_list l = S \cdot of_list l |> S.flat_map vars;;
val vars_list : term list -> string sequence = <fun >
                                           K ロ ▶ K 個 ▶ K 로 ▶ K 로 ▶ 『 로 │ K 9 Q Q
```
#### **Containers**

```
# let contains_value x h =
    S . hashtbl_values h
    | > S. mem x ;;
- : 'b \rightarrow ('a,'b) Hashtbl.t \rightarrow bool
# let rev tbl h =S . of_hashtbl h
    | > S. map (fun(x, y) \rightarrow y, x)| > S.to\_hashtb1 ;;
-: ('a, 'b) Hashtbl.t -> ('b, 'a) Hashtbl.t
# let tbl_of_list l = S.to_hashthl (S. of_list 1));- : ('a * 'b) list \rightarrow ('a,'b) Hashtbl.t
# let tbl_values h = S.to\_list (S.hashtbl\_values h);
- : ('a, 'b) Hashtbl.t -> 'b list
```
K ロ ▶ K 個 ▶ K 로 ▶ K 로 ▶ 『 로 │ K 9 Q Q

## Playing with Hashtbl

```
# let tbl = Sequence. (1 - 1000)| > map (fun i -> i, string_of_int i)
    |> to hashtbl
    );;
- : (int, string) Hashtbl.t = \langleabstr>
# Hashtbl.length tbl;;
- : int = 1000
# Sequence .( hashtbl_keys tbl
    | take 15
    |> iter (Hashtbl.remove tbl)
    );;
- : unit = ()# Hashtbl.length tbl;;
- : int = 985
```
 $\equiv$   $\cap$   $\alpha$ 

## **Combinatorics**

Quite easy to backtrack using Sequence  $(+)$  early exit, fold...)

#### Example: Permutations of lists

```
# module S = Sequence ;;
 let rec insert x \in I = match 1 with
    | | \rightarrow S. return [x]| y : : t1 ->S . append
             S. (insert x tl >|= fun tl' -> y::tl')
             (S. return (x::1));
# let rec permute l = match l with
    | | \rightarrow S. return |\vert x:: tl -> permute tl >>= insert x ;;
# permute [1;2;3;4] |> S.take 2 |> S.to_list ;;
- : int list list = [[4; 3; 2; 1]; [4; 3; 1; 2]]
```
Gabriel Radanne (@Drup): <https://github.com/Drup/LILiS>

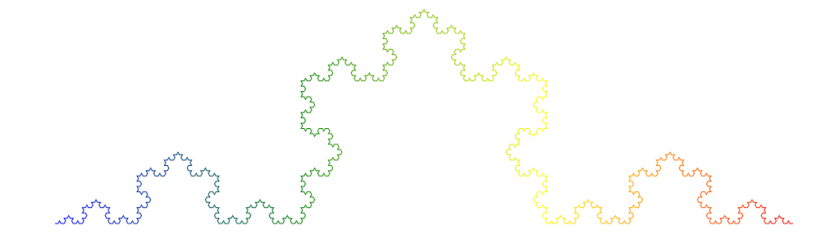

Nested flat\_map (convert segment into sub-segments)  $(\text{flat\_map} : ('a \rightarrow 'b \ t) \rightarrow 'a \ t \rightarrow 'b \ t)$ 

 $\leftarrow$ 

- standard library: Stream.t (slow, designed for IO)
- Batteries has Enum.t (slow, complicated)
- Core: very recently, core.sequence (requires Core)
- $\rightarrow$  roll my own iterators (fast, self-contained)

#### Roughly

```
type 'a gen = unit - 'a option;;
type 'a BatGen.t = unit - 'a node
and ' a node =
| Nil
| Cons of 'a * 'a BatGen.t ;;
type 'a sequence = ('a \rightarrow unit) -> unit;
```
- Possibility to use structural types
- Possibility to use exceptions for end-of-iterator
- Monadic versions (Lwt\_stream.t)

<span id="page-12-0"></span>Choose 'a sequence =  $('a -> unit)$  -> unit:

- **•** Simple
- Very efficient
- Structural type (interoperability!)
- Easy to define on opaque types (if iter provided)
	- $\rightarrow$  definable on Set.S.t, Queue.t, Hashtbl.t, etc.
	- $\rightarrow$  good for interoperability
- Expressiveness: "good enough" (more details later)

# Benchmarks (L-systems)

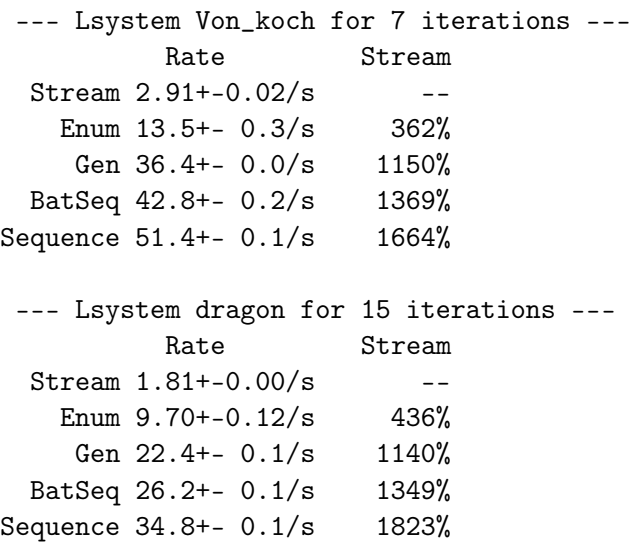

Credits to @Drup. This benchmarks mostly fla[t\\_m](#page-12-0)[ap](#page-14-0)[.](#page-12-0) **(B)** (B) (B) B ORG

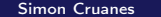

<span id="page-14-0"></span>Sequence isn't perfect:

- Some operators impossible to write
	- $\rightarrow$  combine, sorted\_merge, etc.
	- $\rightarrow$  other iterators can do it (opam install gen)
	- $\rightarrow$  possible with delimcc
	- $\rightarrow$  possible with Sequence.persistent (store into list)
- meh for IO
	- $\rightarrow$  would need a monad (Lwt/Async)
	- $\rightarrow$  resource handling
	- $\rightarrow$  other iterators: same problems

- **BSD-licensed**
- Provides many combinators and conversion functions
- Package sequence on opam

#### Implementation

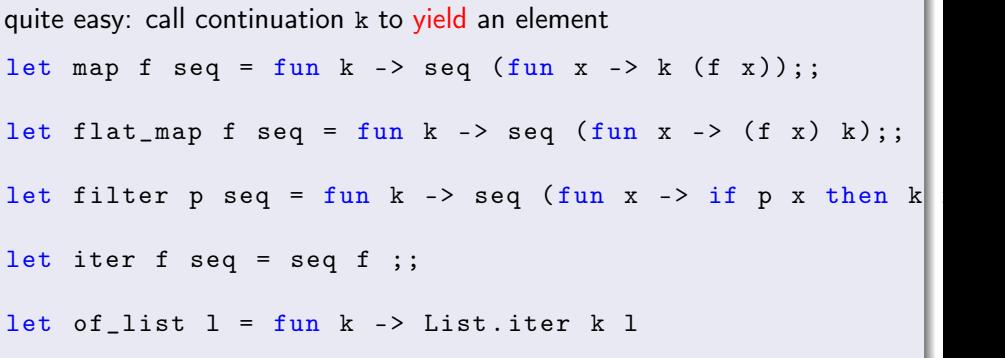

- **•** Efficient, simple, lazy, *structural* iterators
- Used a lot in my code
	- $\bullet$  backtracking algorithms (*n*-ary unification)
	- traversing nested structures
	- missing for\_all, flat\_map, filter\_map, . . . operators

 $\bullet$  . . .

- Works on opaque (third-party) containers
- **•** Free software

 $\Omega$ 

# <span id="page-17-0"></span>Questions?

?

重し  $2990$ 

メロト メタト メミト メミト